## CS 640 Introduction to Computer Networks

Lecture19

CS 640

# Today's lecture

• E-mail

- Overview
- Message format
- SMTP
- IMAP/POP

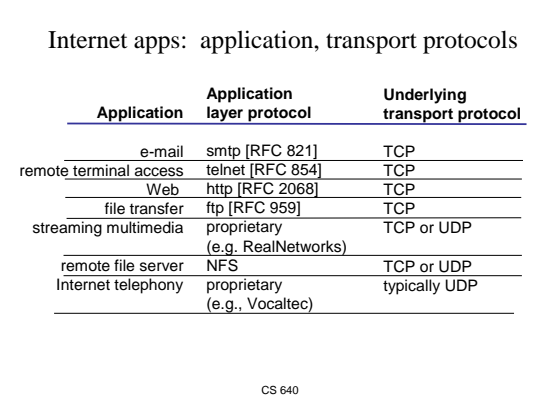

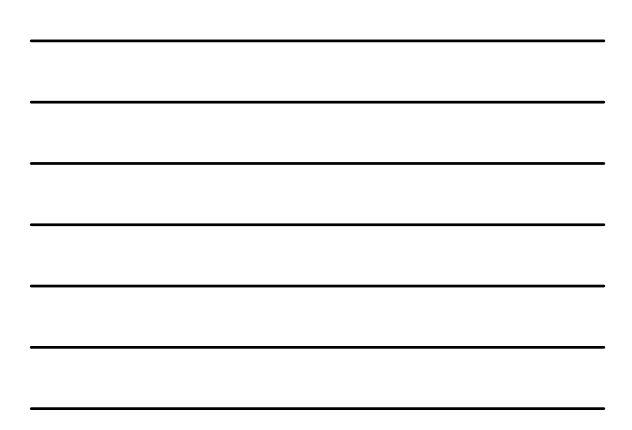

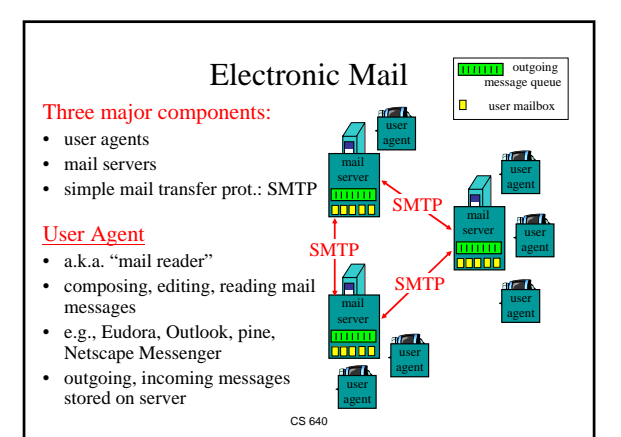

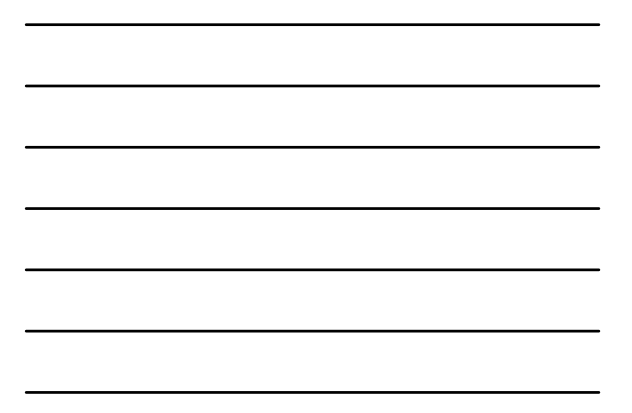

### Electronic Mail: mail servers

#### Mail Servers

- mailbox contains incoming messages (yet to be read) for user
- message queue of outgoing (to be sent) mail messages
- SMTP protocol between mail servers to send email messages
	- client: sending mail server
	- "server": receiving mail

CS 640 server

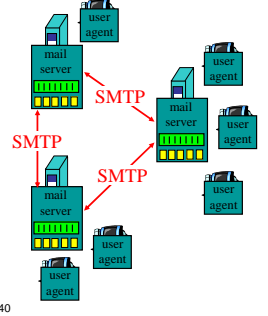

## Today's lecture

- E-mail
	- Overview
	- Message format
	- SMTP
	- IMAP/POP

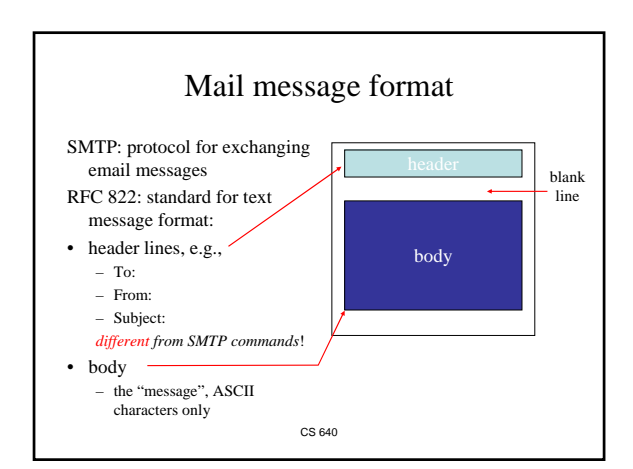

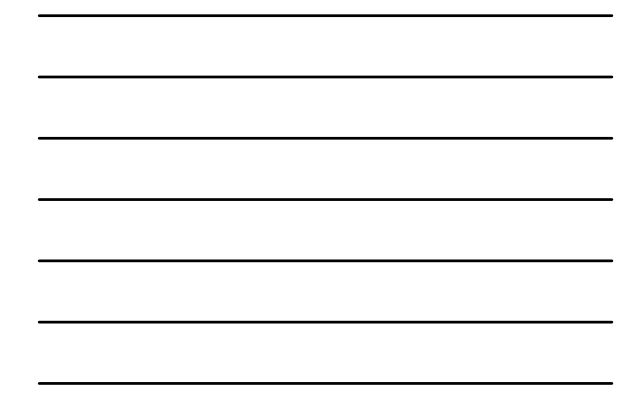

#### Message format: multimedia extensions

- MIME: email format extension, RFC 2045, 2056
- additional lines in msg header declare MIME content type

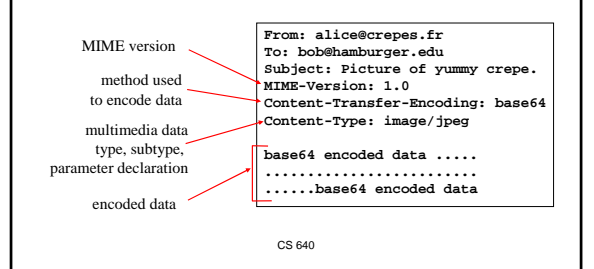

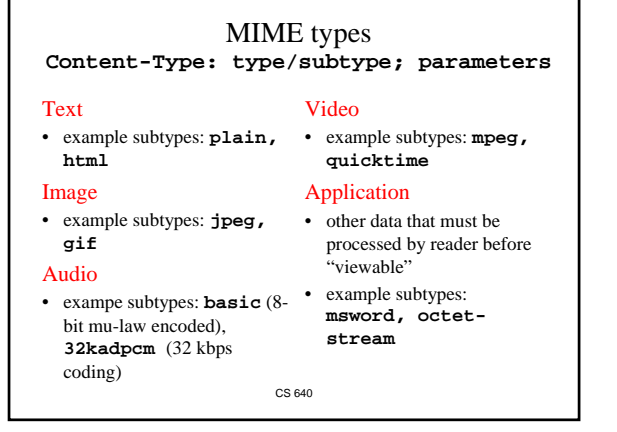

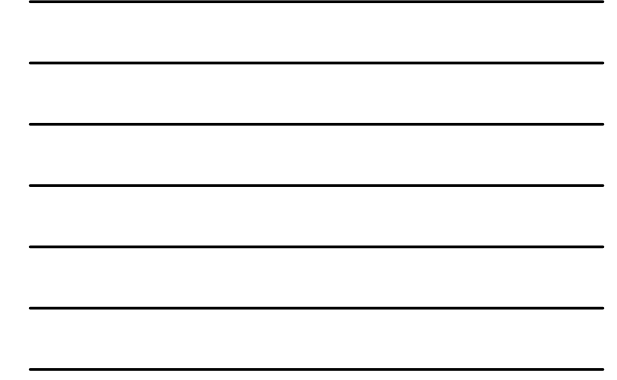

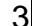

### Multipart Type

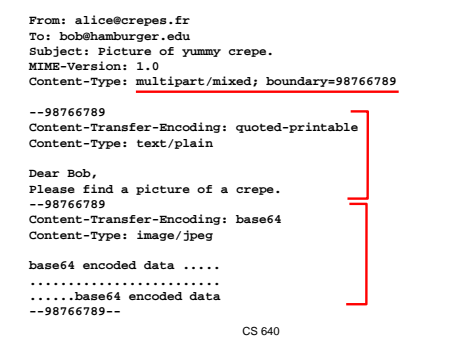

### Today's lecture

• E-mail

- Overview
- Message format
- SMTP
- IMAP/POP

CS 640

### Electronic Mail: SMTP [RFC 821]

- uses TCP to reliably transfer email messages from client to server, port 25
- direct transfer: sending server to receiving server
- three phases of transfer
	- handshaking (greeting)
	- transfer of messages
	- closure
- command/response interaction
	- commands: ASCII text
	- response: status code and phrase
- messages must be in 7-bit ASCII

#### Sample SMTP interaction

- **S: 220 hamburger.edu**
- **C: HELO crepes.fr**
- **S: 250 Hello crepes.fr, pleased to meet you C: MAIL FROM: <alice@crepes.fr>**
- **S: 250 alice@crepes.fr... Sender ok**
- **C: RCPT TO: <bob@hamburger.edu>**
- **S: 250 bob@hamburger.edu ... Recipient ok**
- **C: DATA**
- **S: 354 Enter mail, end with "." on a line by itself**
- **C: Do you like ketchup?**
- **C: How about pickles? C: .**
- **S: 250 Message accepted for delivery**
- **C: QUIT**
- **S: 221 hamburger.edu closing connection**

CS 640

#### Try SMTP interaction for yourself:

- **telnet servername 25**
- see 220 reply from server
- enter HELO, MAIL FROM, RCPT TO, DATA, QUIT commands

above lets you send email without using email client (reader)

CS 640

### SMTP: final words

- SMTP uses persistent connections
- SMTP requires message (header & body) to be in 7-bit ASCII
- certain character strings not permitted in msg (e.g., CRLF.CRLF). Thus msg has to be encoded (usually into either base-64 or quoted printable)
- SMTP server uses CRLF.CRLF to determine end of message

#### Comparison with http:

- http: pull
- email: push
- both have ASCII command/response interaction, status codes
- http: each object encapsulated in its own response msg
- smtp: multiple objects sent in multipart msg
- CS 640

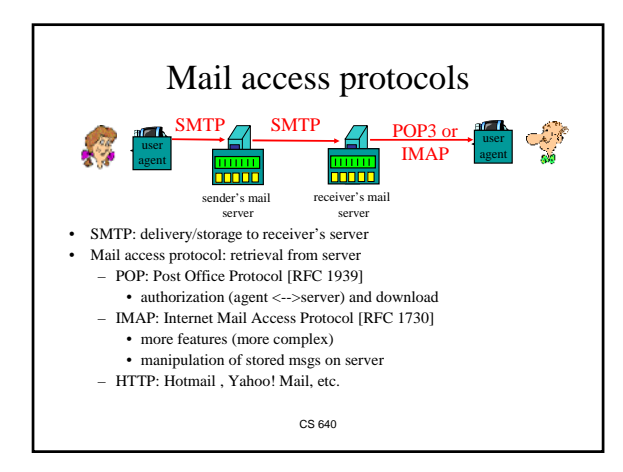

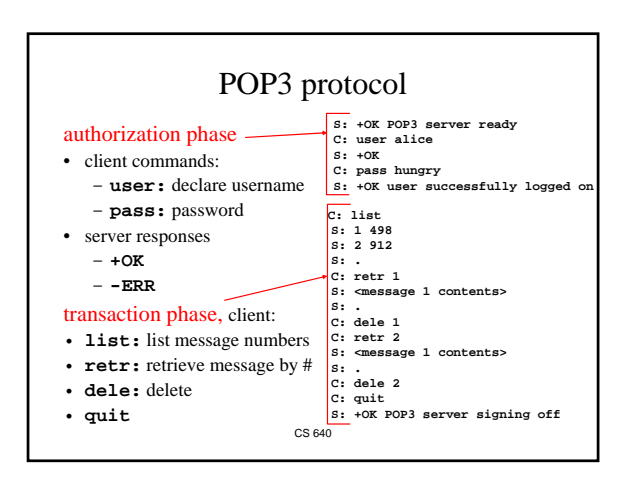

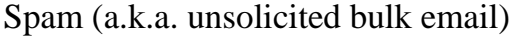

- Spam filters (e.g. spamassassin)
	- Build statistical model of good & bad messages from user feedback
	- Filter out the bad ones
	- Avoid false positives at all costs (whitelists of senders)
- Blacklisting mail servers sending spam (spamhaus.org) – Often distributed through DNS
	- If your server relays any message, the spammers will exploit it • SMTP servers can authenticate senders of messages
- Spammers rent networks of zombies from malicious hackers – Prefixes with DSL, dialup, cable generally blacklisted
- Spam from hijacked prefixes advertised from hacked routers